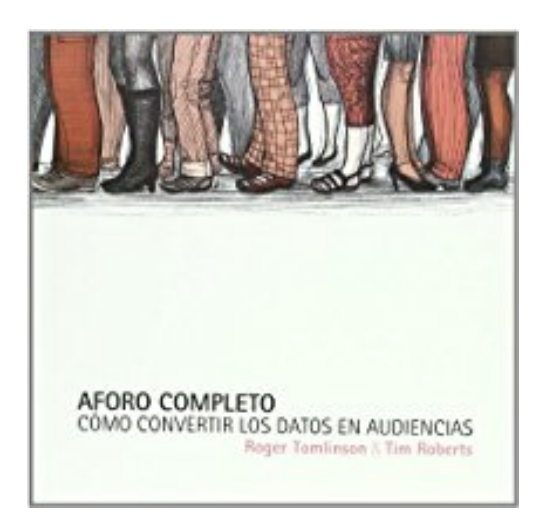

# **Aforo completo : cómo convertir los datos en audiencias**

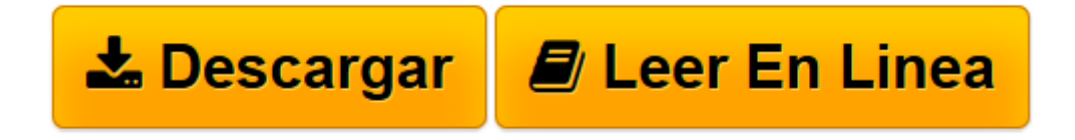

[Click here](http://bookspoes.club/es/read.php?id=8480488352&src=fbs) if your download doesn"t start automatically

## **Aforo completo : cómo convertir los datos en audiencias**

Tim Roberts, Roger Tomlinson

**Aforo completo : cómo convertir los datos en audiencias** Tim Roberts, Roger Tomlinson

**[Descargar](http://bookspoes.club/es/read.php?id=8480488352&src=fbs)** [Aforo completo : cómo convertir los datos en audi ...pdf](http://bookspoes.club/es/read.php?id=8480488352&src=fbs)

**[Leer en línea](http://bookspoes.club/es/read.php?id=8480488352&src=fbs)** [Aforo completo : cómo convertir los datos en au ...pdf](http://bookspoes.club/es/read.php?id=8480488352&src=fbs)

#### **Descargar y leer en línea Aforo completo : cómo convertir los datos en audiencias Tim Roberts, Roger Tomlinson**

### Binding: Paperback

Download and Read Online Aforo completo : cómo convertir los datos en audiencias Tim Roberts, Roger Tomlinson #EH35LIC06J8

Leer Aforo completo : cómo convertir los datos en audiencias by Tim Roberts, Roger Tomlinson para ebook en líneaAforo completo : cómo convertir los datos en audiencias by Tim Roberts, Roger Tomlinson Descarga gratuita de PDF, libros de audio, libros para leer, buenos libros para leer, libros baratos, libros buenos, libros en línea, libros en línea, reseñas de libros epub, leer libros en línea, libros para leer en línea, biblioteca en línea, greatbooks para leer, PDF Mejores libros para leer, libros superiores para leer libros Aforo completo : cómo convertir los datos en audiencias by Tim Roberts, Roger Tomlinson para leer en línea.Online Aforo completo : cómo convertir los datos en audiencias by Tim Roberts, Roger Tomlinson ebook PDF descargarAforo completo : cómo convertir los datos en audiencias by Tim Roberts, Roger Tomlinson DocAforo completo : cómo convertir los datos en audiencias by Tim Roberts, Roger Tomlinson MobipocketAforo completo : cómo convertir los datos en audiencias by Tim Roberts, Roger Tomlinson EPub

#### **EH35LIC06J8EH35LIC06J8EH35LIC06J8**